# Dauby

## WELTRAD-Löffelreise

## Verschiedene Keramiklöffel gefüllt mit...

Caprese Serano & Honigmelone Saté-Spieß mit Algensalat Pikante Fleischbällchen Feigensenf | Manchego-Käse Hausgebackenes Brot 11,90

## Suppe vom Kürbis

Kürbisöl | Buttercroutons | Kerne 4,90

*Dazwischen* 

Vier gegrillte Brotscheiben unter einem Sugo aus Tomaten, feinem Knoblauch und Olivenöl 7,50

> Gratinierter Ziegenkäse aus Glinde auf einem Bett von Rucola und Salbei-Kirschtomaten 9,50

Blattsalate mit hausgemachtem Dressing und gebratenen Hähnchenbruststreifen

Kerne | Croutons | Parmesan | Kräuter  $12,50$ 

Blattsalate mit hausgemachtem Dressing, Tomaten, Mozzarella, Avocado

> Kerne | Parmesan | Kräuter 11,50

Ein Brett, eine Dose, eine Schüssel Jahrgangs-Sardinen aus dem Blech Dazu ein Salat in hausgemachtem Dressing

> Brot | Butter | Ei 13,50

Hauptsächlich

### Wildes Gulasch vom Hirsch

Hausgemachte Knödel | Sautierte Pilze vom Markt Preiselbeermarmelade | Saure Sahne und Rotkohl 18,50

#### Rinderfilet

200g | Angus | Hereford | Argentinien Kohlrabi-Steckrübencréme | Eingelegte-Zwiebeln-Chutney | Kartoffelgratin 24,50

### Wiener Schnitzel vom Kalb

Schwenkkartoffeln | Salat 19,50

#### Kasseler Ein Tag lang gegart

Grünkohl | Butter-Kartoffeln Senf-Aioli 14,50

#### Lachsfilet an Wasabi-Brokkoli-Créme

Rote und gelbe Beete | Wurzelgemüse Möhren | 15,50

#### Gebratene Dorade Royal

Salat | Rosmarinkartoffeln 19,50

#### Gebratenes Zanderfilet

Sauerkraut | Lyoner Kartoffeln | RauchspeckSauce 15,50

#### Tomahawk-Steak vom Duroc-Schwein

| Rosmarinkartoffeln | Bohnenragout Kräuterkruste 19,50

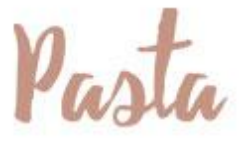

Pasta mit frischem, hausgemachtem Basilikum-Pesto, Parmesan und confierten Kirschtomaten 9,50

Pasta mit pikanter Fenchel-Salsiccia, Tomaten-Sugo und Knoblauch<br>Die Salsiccia kommt aus Italien | Eine sehr würzig, pikante Bratwurstspezialität 11,50

> Pasta mit einer rosa Sauce von Sahne, Sauerrahm und Tomaten und gebratenem Lachs 14,50

Unsere Pasta stellen wir nach traditionellem Rezept selbst her.

Danach

Käse-Variationen auf einer Schieferplatte mit hausgemachtem Brot 9,90

Eine Crème aus Mascarpone und Yoghurt unter Pflaumen in winterlicher Sauce im Weckglas 6,90

Ein warmer Schokokuchen

6,90

Weitere Süßigkeiten finden Sie in unserer Kuchen-Vitrine oder auf unserer Eiskarte.

Weltzwerge

Hausgemachte Pasta mit Kinder-Tomaten-Sauce nach Großmutters Art mit gebratener Jagdwurst

 $\epsilon$  5,90

Kleines Schnitzelchen mit Möhrchen und Kartoffelstampf

## $\epsilon$  7,90

Fischstäbchen mit Kartoffelstampf zum Groß und Stark werden

## $\epsilon$  5,90

Panierte Hähnchen-Stückchen Möhren | Rote und gelbe Beete | Wurzelgemüse Kartoffelstampf

## $\epsilon$  7,90

Nürnberger Würstchen mit Kartoffeln und diesem roten Zeugs, was Viele Ketchup nennen

 $\epsilon$  5,90